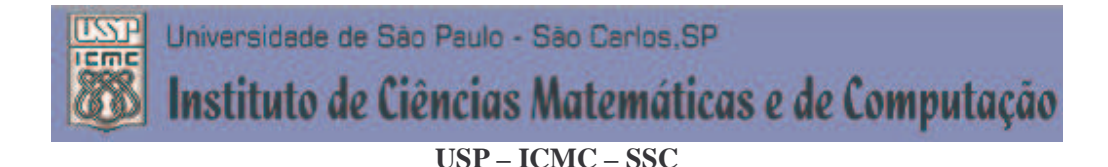

# **SSC0501 - Introdução à Ciência da Computação I (Teórica)**

**Professor responsável:** *Fernando Santos Osório* **Estagiário PAE -** *Gustavo Pessin* **Semestre:** 2010/1

**E-mail:** fosorio .at. icmc .dot. usp .dot. br **Web:** *http://www.icmc.usp.br/~fosorio /*

# *TRABALHO DE PROGRAMAÇÃO Nro. 2 – REC*

Estre trabalho extra-classe deve ser enviado por e-mail ao professor com a implementação do programa descrito abaixo, **até a data de 24/07/2010**. Trabalhos recebidos após esta data serão desconsiderados. Enviar por e-mail ao professor, para os seguintes endereços (envie com cópia para ambos os endereços, garantindo o seu recebimento): fosorio icmc.usp.br e fosorio  $\mathcal{Q}_{\text{gmail.com}}$ 

## **TRABALHO 2: Leia com atenção as instruções**

Faça um programa que crie uma CALCULADORA que realize operações de adição com precisão praticamente ilimitada, ou seja, que permita trabalhar com tantos dígitos quanto o usuário deseje. Este programa deve permitir que sejam realizados dois tipos de cálculos: somar dois números lidos a partir de arquivos texto lidos do disco, ou, calcular as potências de 2 elevado a N (sucessão de multiplicações por 2, somando o número com ele mesmo). Exemplo de interface do programa:

>> CALCULADORA MAGICA <<

 Qual tipo de operacao: 1 – Somar 2 valores 3 – Calcular uma potencia de 2

 Digite sua opcao: 1 Arquivo1: nro1.txt Arquivo2: nro2.txt Resultado: 13134

 Digite sua opcao: 2 Nro. Maximo de Digitos: 10 Potencia: 16 Resultado de 2 na  $16 = 65536$ 

# **SOMA DE 2 VALORES**:

 $\triangleright$  Ler dois arquivos texto que contêm um valor em cada linha, sendo o primeiro valor que indica quantos dígitos tem o número, e depois segue uma seqüência de dígitos. O exemplo abaixo apresenta um exemplo com 2 arquivos, onde o primeiro (nro1.txt) possui um total de 5 dígitos representando o número 12345, e o segundo (nro2.txt) possui 3 dígitos e representa o número 789:

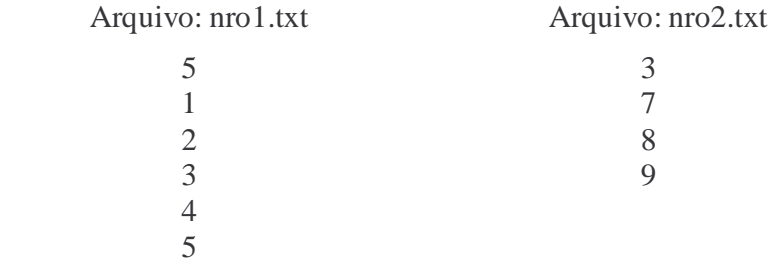

- Alocar de modo dinâmico uma vetor capaz de armazenar todos os dígitos em um vetor em memória (considerando o número de dígitos informado na primeira linha do arquivo);
- Realizar a soma dos dígitos, um a um, lembrando que pode ocorrer o "vai-um", gerando como resultado um novo vetor de dígitos;
- Exibir na tela o resultado da soma, que no caso do exemplo de arquivos apresentado acima será: 12345 + 789 = 13134.
- Salvar o resultado da soma em um arquivo texto denominado de "saída.txt".

# **POTENCIA DE 2**:

- O usuário irá informar o nro. máximo de dígitos da resposta. Deve ser informado um número suficientemente grande para que se possa armazenar o resultado do cálculo. Por exemplo, se quisermos calcular o resultado de 2 na 1024, devemos considerar pelo menos um número com 310 dígitos;
- Nesta opção, o programa calcula 2 elevado a uma determinada potência, por exemplo, 2 elevado a potência 3 (2 na 3) é igual a: 2 x 2 x 2 = 8, ou seja  $2 \times 2 = 2 + 2 = 4$  ... Sempre que multiplicamos por 2, somamos um nro. com ele mesmo  $4 \times 2 = 4 + 4 = 8$  ... Portanto,  $4 \times 2 = 6$  o mesmo que  $4 + 4$  (você já tem a soma pronta!)
- Usando a rotina de soma de números com uma precisão (quase) ilimitada, você pode implementar o cálculo de qualquer potência de 2. Para isto, some um número com ele mesmo, e coloque o resultado de volta para fazer uma nova soma, repetindo este processo tantas vezes quanto for o nro. da potência de 2. Por exemplo:

2 na 8 é 2+2 [pot. 2] = 4 + 4 [pot. 3] = 8 + 8 [pot. 4] = 16 + 16 [pot. 5] = 32

 $32 + 32 = 64$  [pot. 6] = 64 + 64 [pot.7] = 128 + 128 [pot. 8] = 256 logo 2 na 8 é igual a 256.

Salvar o resultado do cálculo da potência em um arquivo texto denominado de "saída.txt".

#### **Observações Importantes:**

- Faça um programa modular com uma rotina capaz de calcular a soma de 2 vetores de dígitos. Se você fizer um programa modular e bem estruturado, será mais fácil de usar esta rotina para ambos os cálculos: soma de 2 números e cálculo da potência de 2.
- O programa deve possuir pelo menos uma rotina para:
	- Ler os arquivos em disco;
	- Salvar o resultado em disco;
	- Somar 2 vetores de dígitos e gerar um vetor resultado;
	- Calcular a potência de 2.

### **BOM TRABALHO!**

### FIM DO TRABALHO 2 DA REC